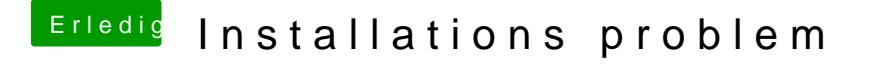

Beitrag von MrGcGamer vom 14. Juni 2018, 21:20

Mit dem terminal Befehl der im Wiki bei Ozmosis steht

An sich funktioniert es ja... nur die Graphik spackt rum